Міністерство освіти і науки України Київський національний університет будівництва і архітектури

Національна академія педагогічних наук України Інститут інформаційних технологій і засобів навчання

# Третя міжнародна науково-практична конференція

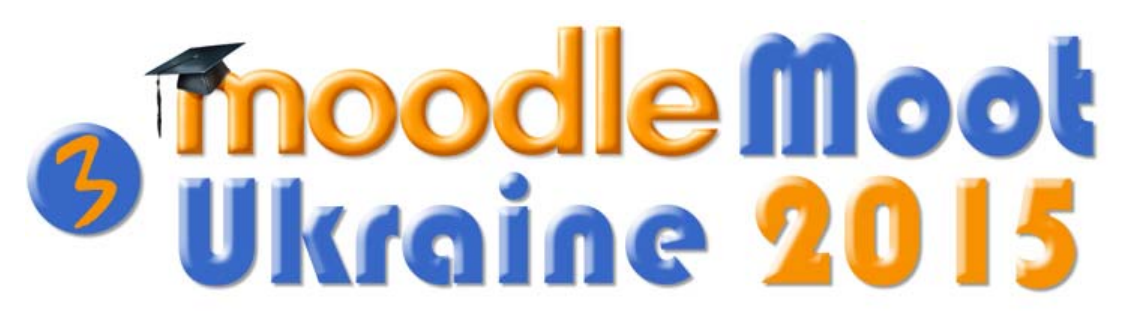

# Теорія і практика використання системи управління навчанням Moodle

# *Тези доповідей*

*Київ, КНУБА, 21-22 травня 2015 р.*

Київ 2015

Т66

Відповідальний за випуск О.А. Щербина, доцент.

*Рекомендовано до видання програмним комітетом конференції 13.05.2015.* 

Видається в авторській редакції.

Т66 «MoodleMoot Ukraine 2015. Теорія і практика використання системи **Третя** міжнародна науково-практична конференція управління навчанням Moodle». (Київ, КНУБА, 21-22 травня 2015 р.): тези доповідей. – К.: КНУБА, 2015. – 68 с.

Повні тексти доповідей розміщені на сайті <http://2015.moodlemoot.in.ua/>

© КНУБА, 2015

## **Нечипуренко П.П.**

## *ДВНЗ «Криворізький національний університет»*  **Система Moodle як засіб формування дослідницьких компетентностей учнів у профільному навчанні хімії**

Одним із шляхів забезпечення стійкого інноваційного розвитку та підвищення якості шкільної хімічної освіти є створення та використання електронних освітніх ресурсів із профільних предметів (електронних посібників, віртуальних лабораторій, освітніх порталів тощо). Це вимагає розроблення навчальнометодичних комплектів для профільного навчання хімії на основі комплексного використання сучасних ІКТ навчання, зокрема – системи Moodle.

Для експериментальної перевірки можливості організації профільного навчання хімії за моделлю «ВНЗ – школа» було створено сайт профільного навчання хімії кафедри хімії та методики її навчання (http://ict-chem.ccjournals.eu), на якому розміщено пілотний спецкурс «Основи кількісного хімічного аналізу».

Навчання за моделлю «ВНЗ – школа» забезпечує можливість задоволення освітніх потреб учнів за індивідуальними планами і програмами (зокрема, у сільській місцевості, за відсутності учнів для формування класу) з використанням комбінованого навчання у такий спосіб: 1) учні готуються до проведення навчального дослідження за матеріалами, розміщеними на сайті, отримуючи допуск до виконання лабораторної роботи шляхом тестування у Moodle; 2) вчитель засобами Moodle консультує з питання підготовки до проведення дослідження, опрацювання та оформлення його результатів; 3) учні спільно або самостійно виконують дослідження у хімічній лабораторії ВНЗ або віртуальній лабораторії у Moodle.

Для підтримки профільного навчання хімії були задіяні засоби Moodle (фільтри для створення математичних та хімічних формул і рівнянь, плагіни для візуалізації 3D-моделей молекул та ін.), які надали можливість забезпечити підготовку до проведення хімічного експерименту, інтерпретувати його результатів та перевірити рівень сформованості дослідницьких компетентностей учнів. Використання віртуальних хімічних лабораторій надало можливість: 1) комп'ютерного моделювання хімічних експериментів, які неможливо, незручно або небезпечно проводити у навчальній лабораторії; 2) підготовки до виконання натурних експериментів; 3) відстеження деяких закономірностей перебігу хімічних та фізико-хімічних процесів, які практично неможливо зафіксувати у натурному експерименті.

Висновки:

1. Експериментально доведено ефективність організації профільного навчання хімії за моделлю «ВНЗ – школа» з використанням сайту профільного навчання хімії на основі системи Moodle.

2. Перспективним напрямком розвитку системи Moodle є розробка модулів для підтримки віртуальних хімічних лабораторій.

# **ЗМІСТ**

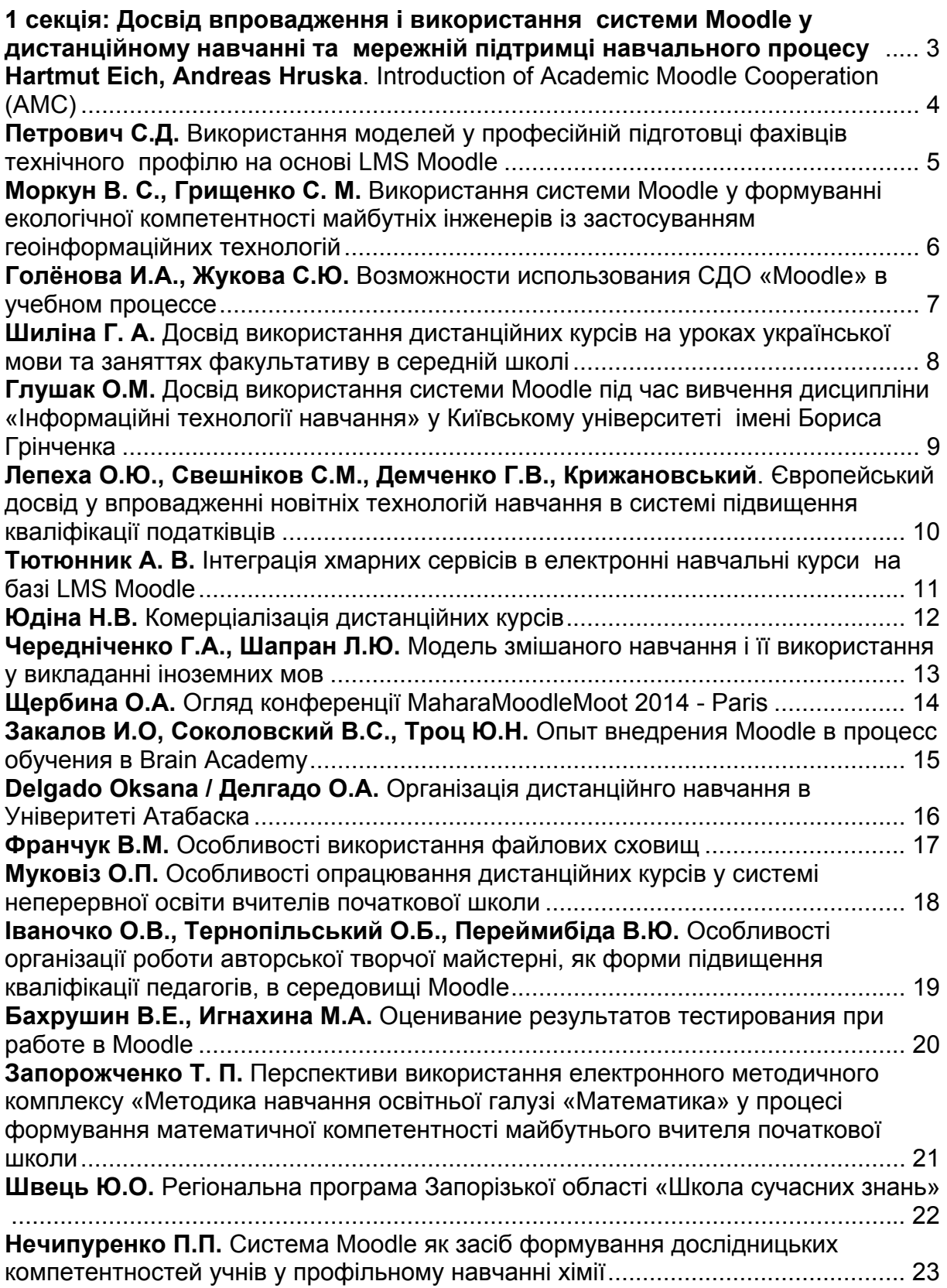

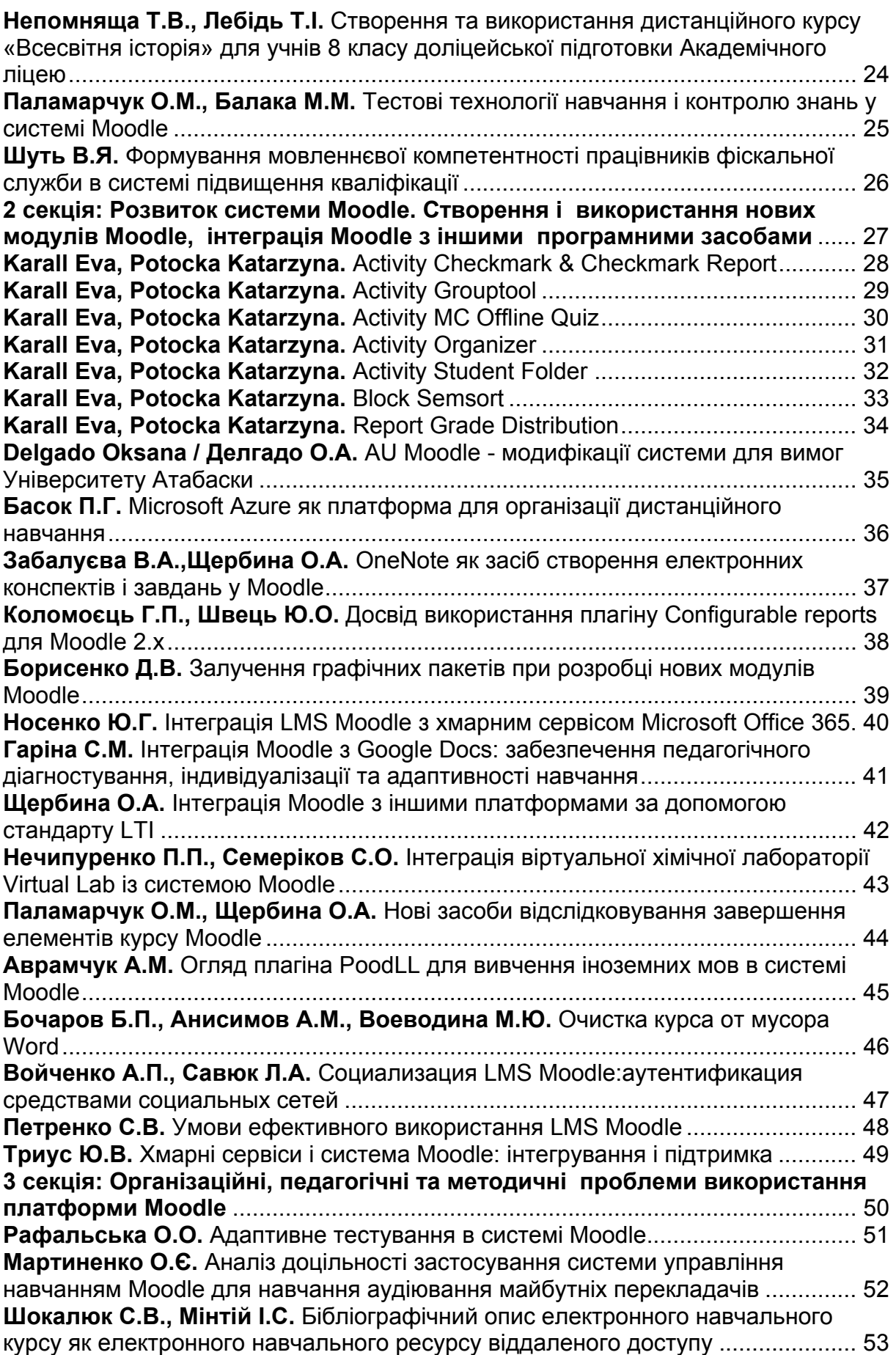

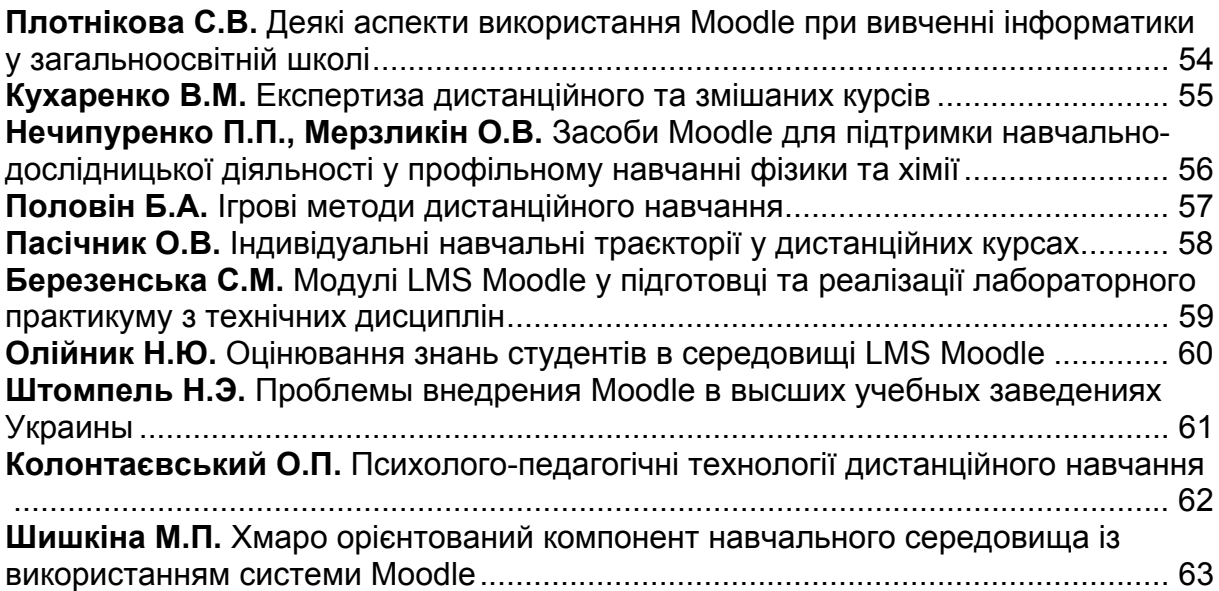

Наукове видання

**Третя міжнародна** 

#### **науково-практична конференція**

# **«MoodleMoot Ukraine 2015**

#### **Теорія і практика використання**

### **системи управління навчанням Moodle»**

*Тези доповідей*

Комп'ютерне верстання *О.А. Щербини, Ю.Г. Томащука*

Підписано до друку 14.05.2015. Формат 60  $\times$  84  $_{1/16}$ Ум. друк. арк.3,95. Обл.-вид. арк.4,25. Тираж 60 прим . Вид. № 9/ІІ-15. зам № 29/1-15

Видавець і виготовлювач Київський національний університет будівництва і архітектури

Повітрофлотський проспект, 31, Київ, Україна, 03680 E-mail: [red-isdat@ukr.net,](mailto:red-isdat@ukr.net) тел. (044)241-54-22, 241-54-87

Свідоцтво про внесення до Державного реєстру суб'єктів Видавничої справи ДК № 808 від 13.02.2002 р.